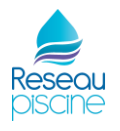

## **NUANCIER RAL**

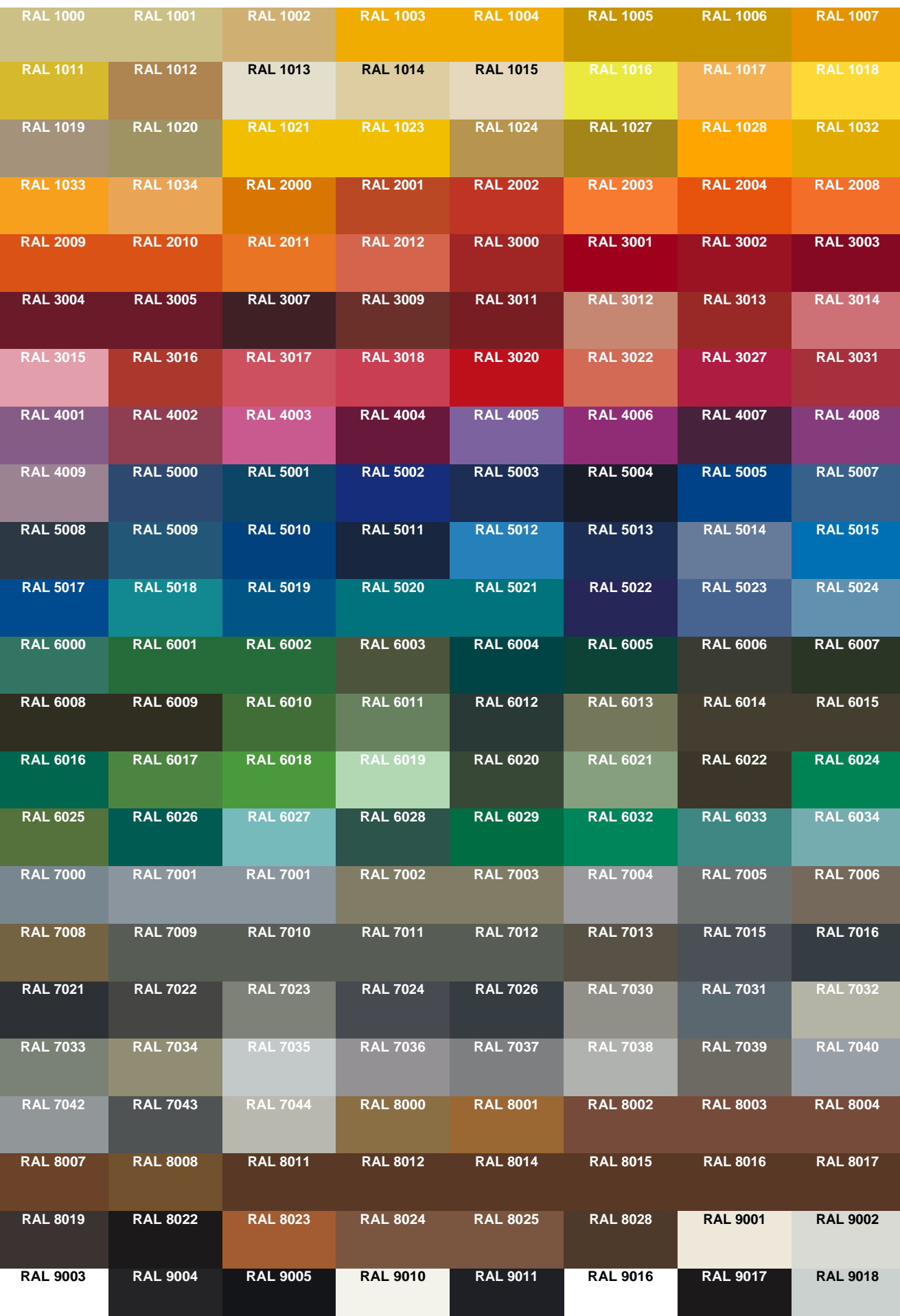

Le rendu des couleurs peut varier suivant l'intensité de luminosité de votre écran informatique ou de votre imprimante, privilégiez le RAL officiel pour valider votre choix.